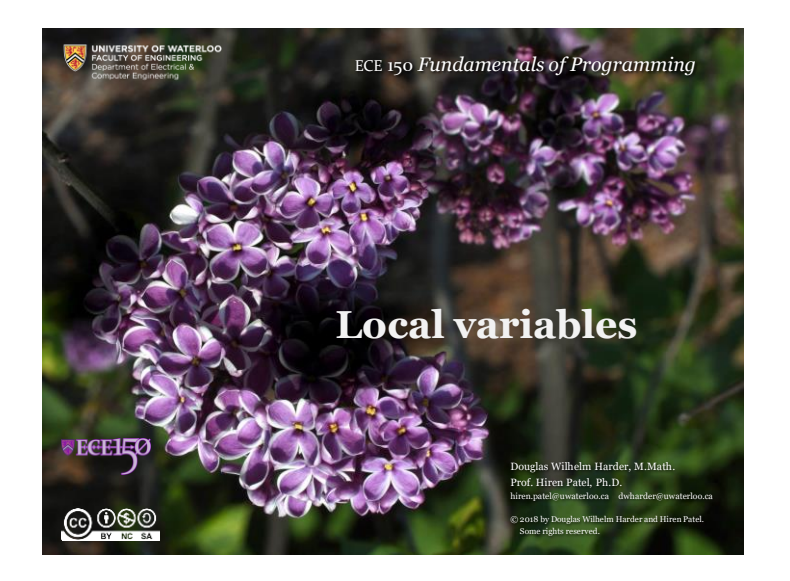

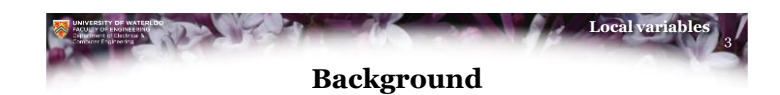

- Within a function, we have already seen one category of variable: the function parameters
	- The parameter takes the value of the argument passed to the function
- It may, however, be necessary for the function to temporarily store data while it is being executed
	- The function will temporarily store data while it calculates what the function should return
	- When the function is finished, this temporary data is no longer needed
	- We call such temporary data *local variables*

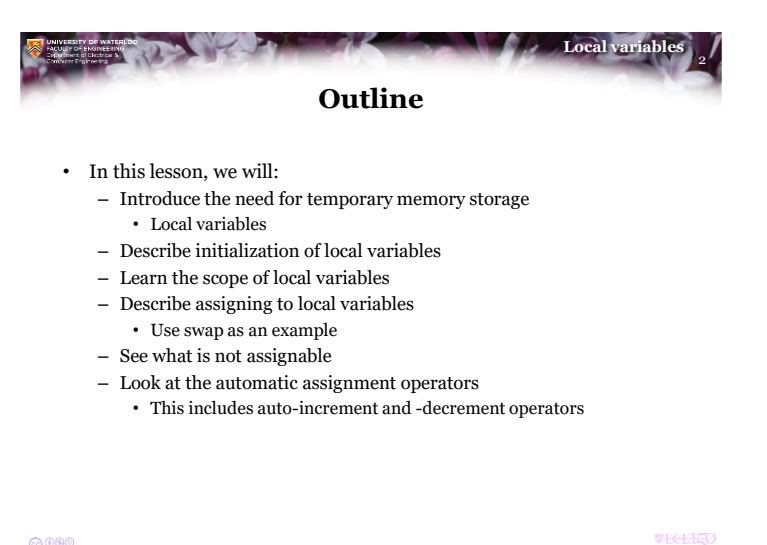

 $0000$ 

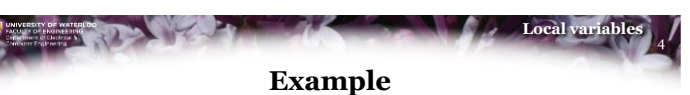

- Suppose we want to author a function that returns the maximum root of a quadratic:
	- $\frac{1}{2}$ // Return the maximum root of the polynomial  $ax + bx + c$ double max root( double a, double b, double c );
- To determine this, we determine the largest of the roots:

$$
\frac{-b \pm \sqrt{b^2 - 4ac}}{2a}
$$

 $6000$ 

**VECEHIO** 

@000

**VECEHIO** 

1

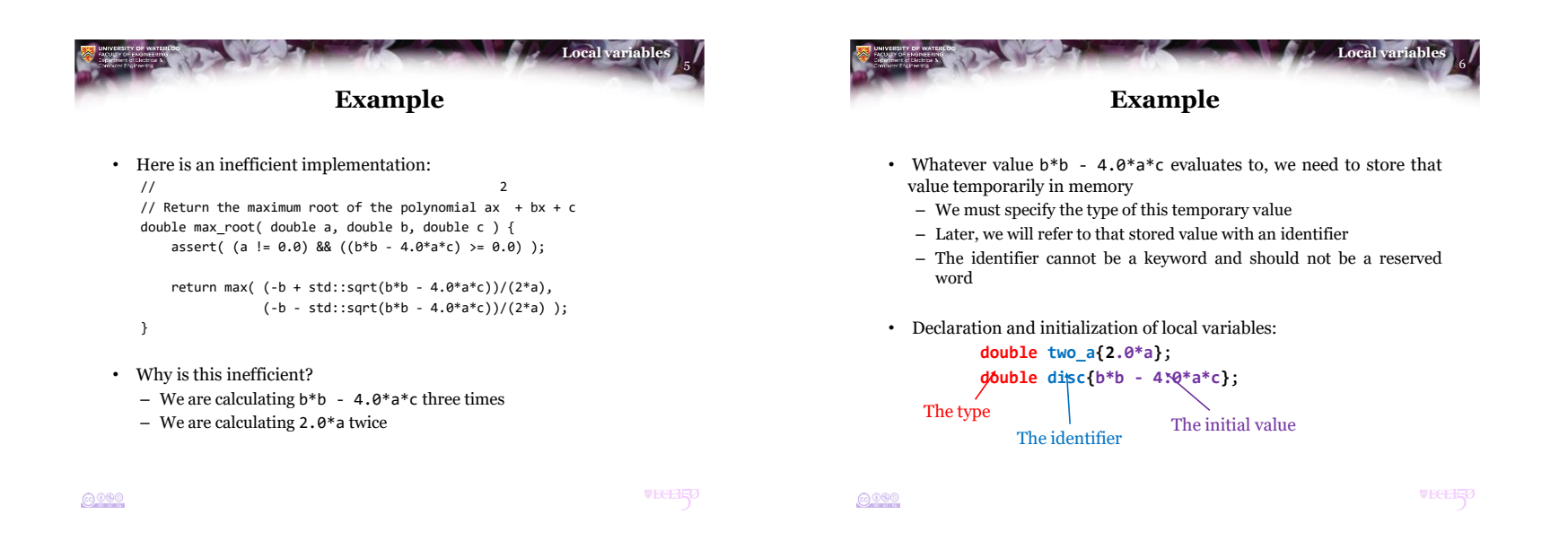

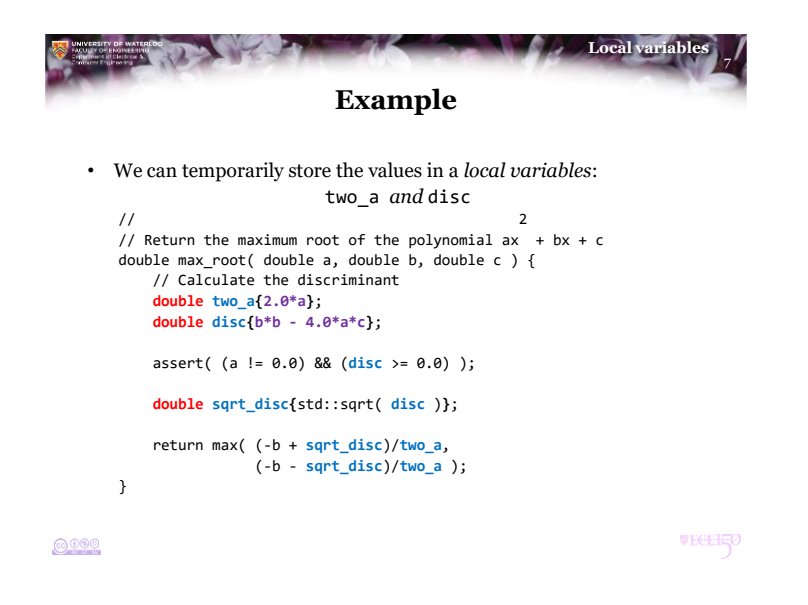

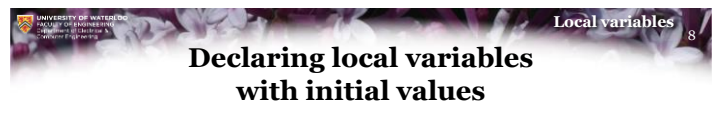

- Any identifier that is not a keyword or a reserved word may be used as a local variable
	- Just like the compiler must know the type of a parameter, you must also specify the type of a local variable
	- The initial value is specified in braces
		- The initial value of an integer type or floating-point type can be any arithmetic expression
		- The initial value of a Boolean type (bool) can be any logical expression
	- Examples:

unsigned int count{0}; double PI{3.1415926535897932};

bool found{false};

 $6000$ 

**WEGEHE** 

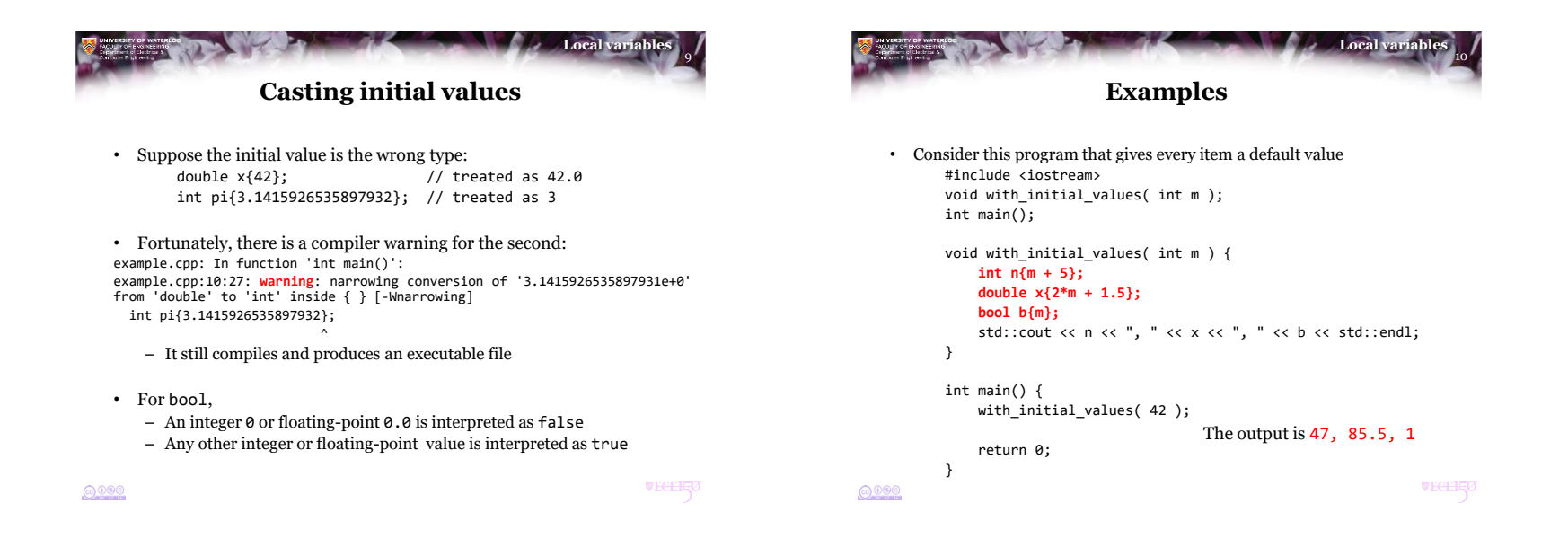

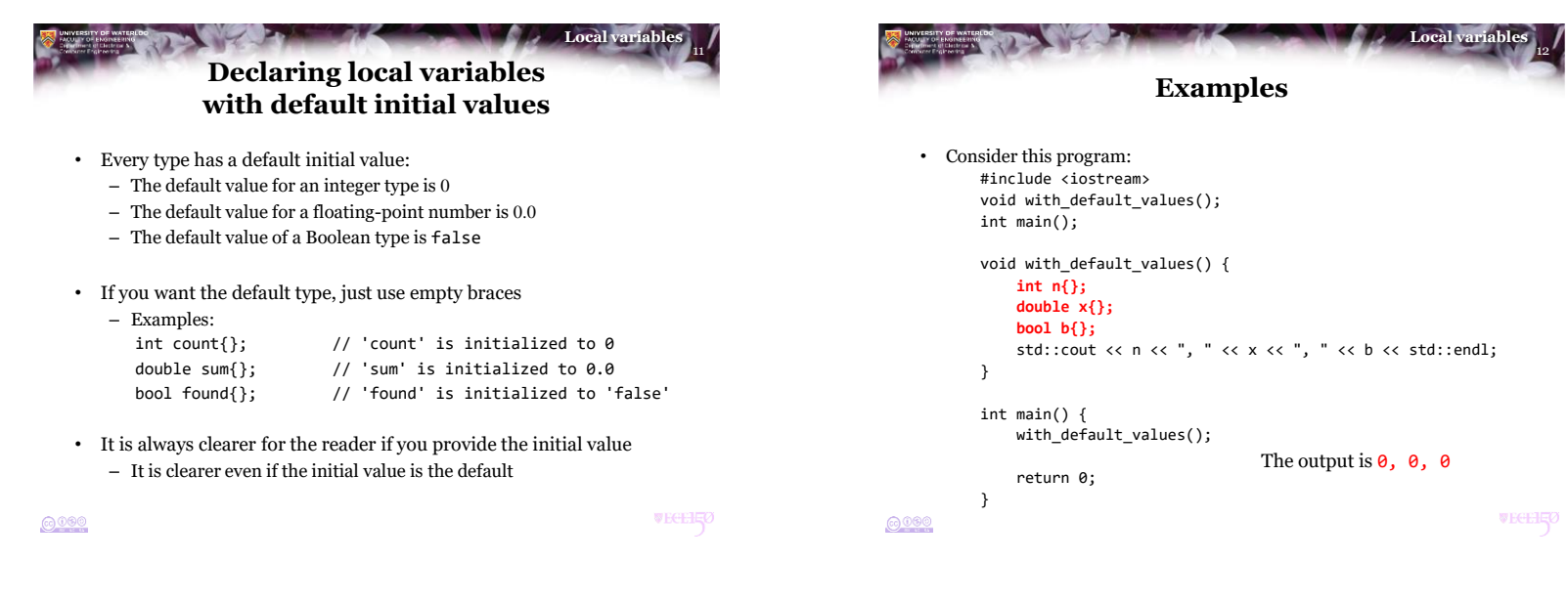

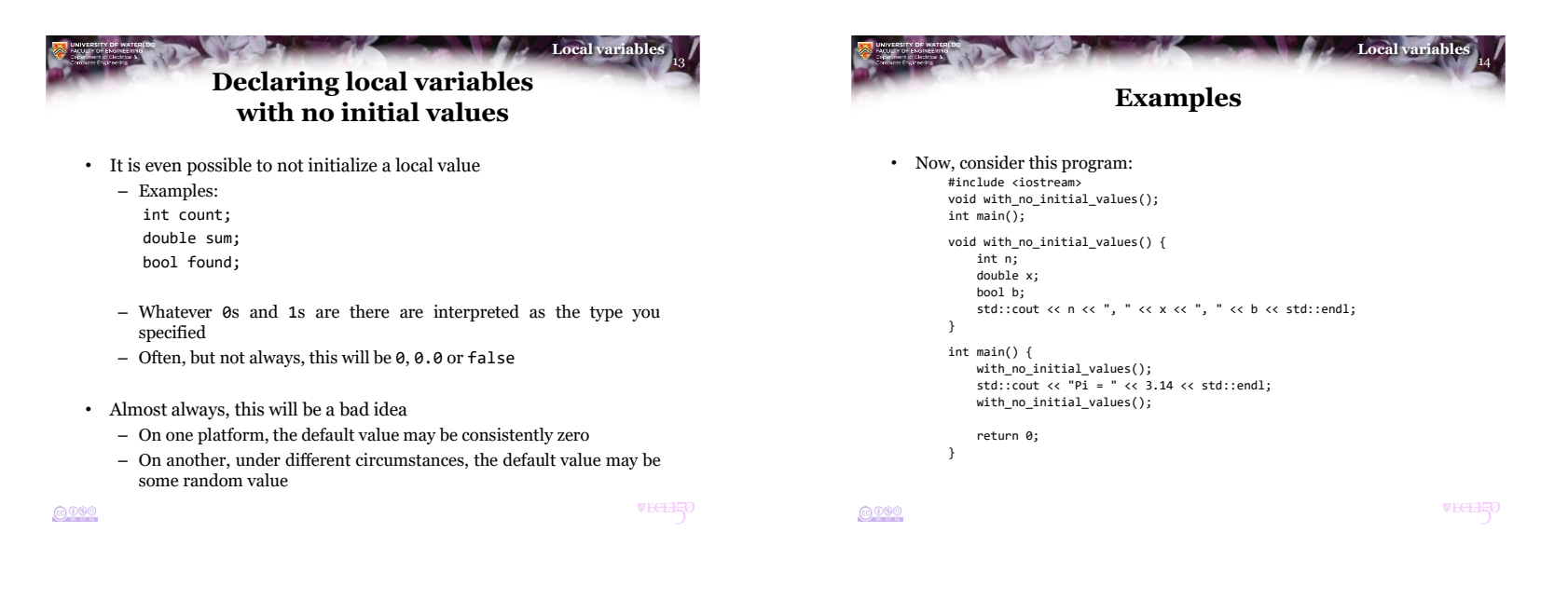

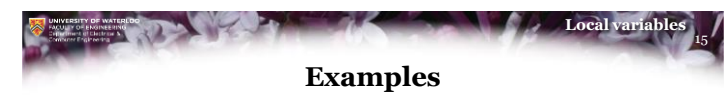

- Running this on *ecelinux* yields: 4196861, 9.88131e-324, 0 Pi = 3.14 6295680, 2.07323e-317, 0
- Running this on *cpp.sh* yields a different result 0, 0, 0  $Pi = 3.14$ 
	- 0, 0, 0
	-
- Running this on a Windows computer yields yet a different result 1627411690, 2.122e-314, 0 Pi = 3.14 1817066142, 5.26696e+213, 97

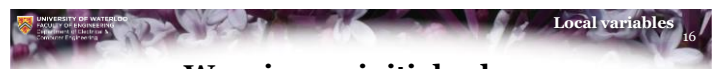

## **Warning on initial values**

• Apart from an embedded real-time systems where the wasted time of an unnecessary initialization may actually cause a signification delay…

> *...always initialize your variables, even if it is with the default.*

• If you think you have a scenario where it is not necessary…

*...document why in the comments.*

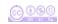

**VECEHIO** 

 $6000$ 

**WEGEHE** 

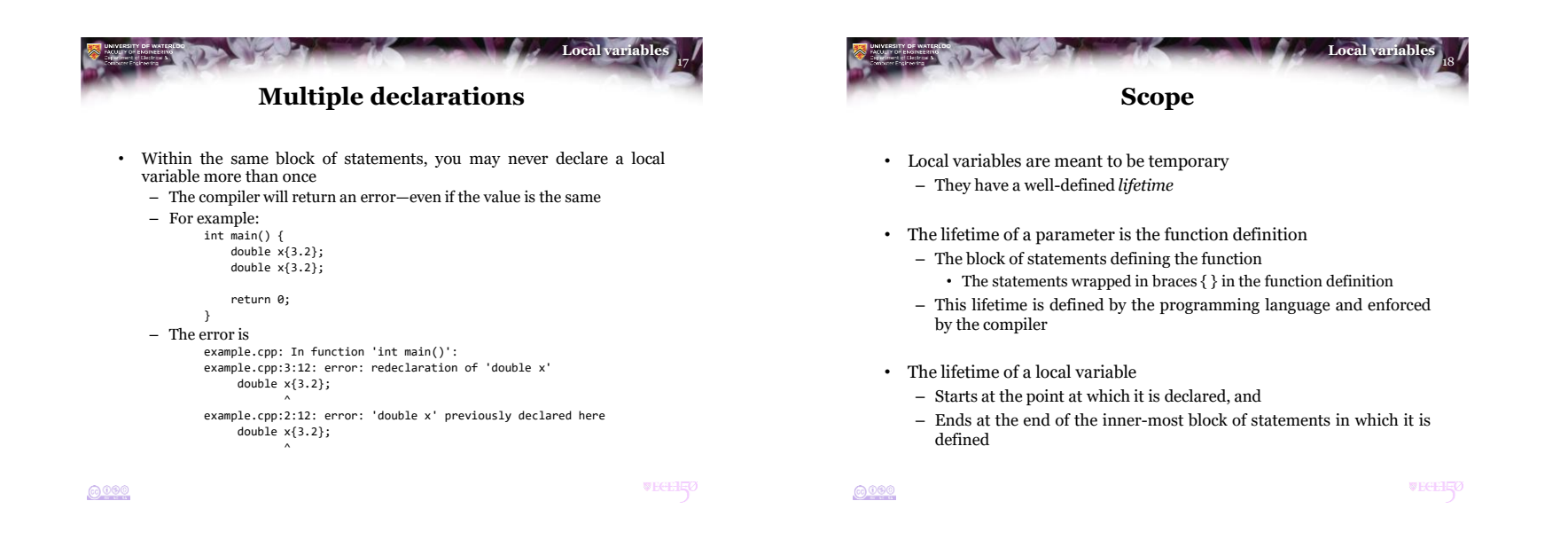

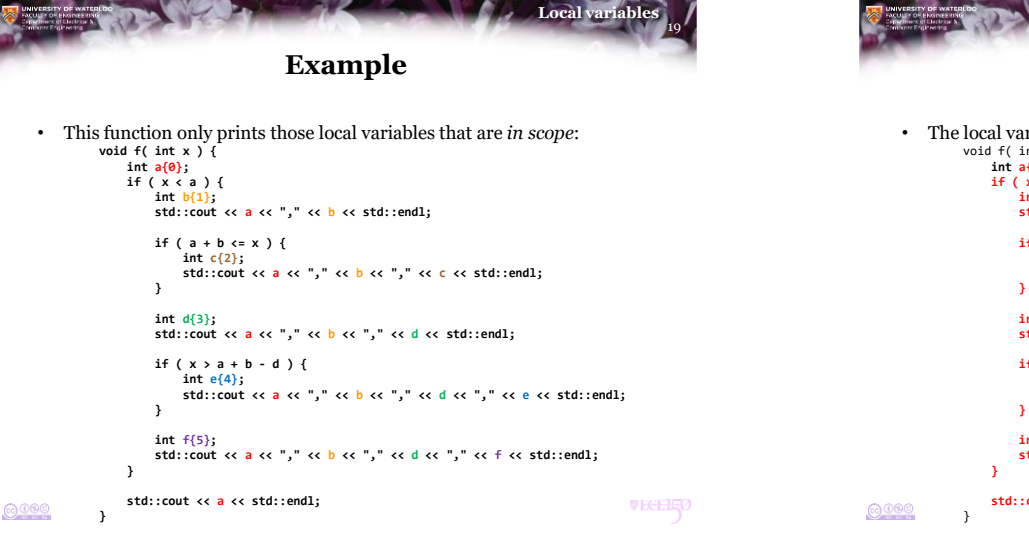

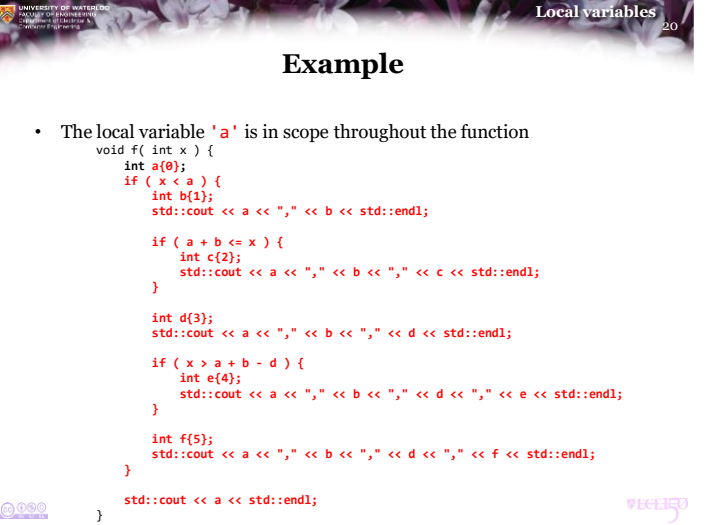

24

Local variable

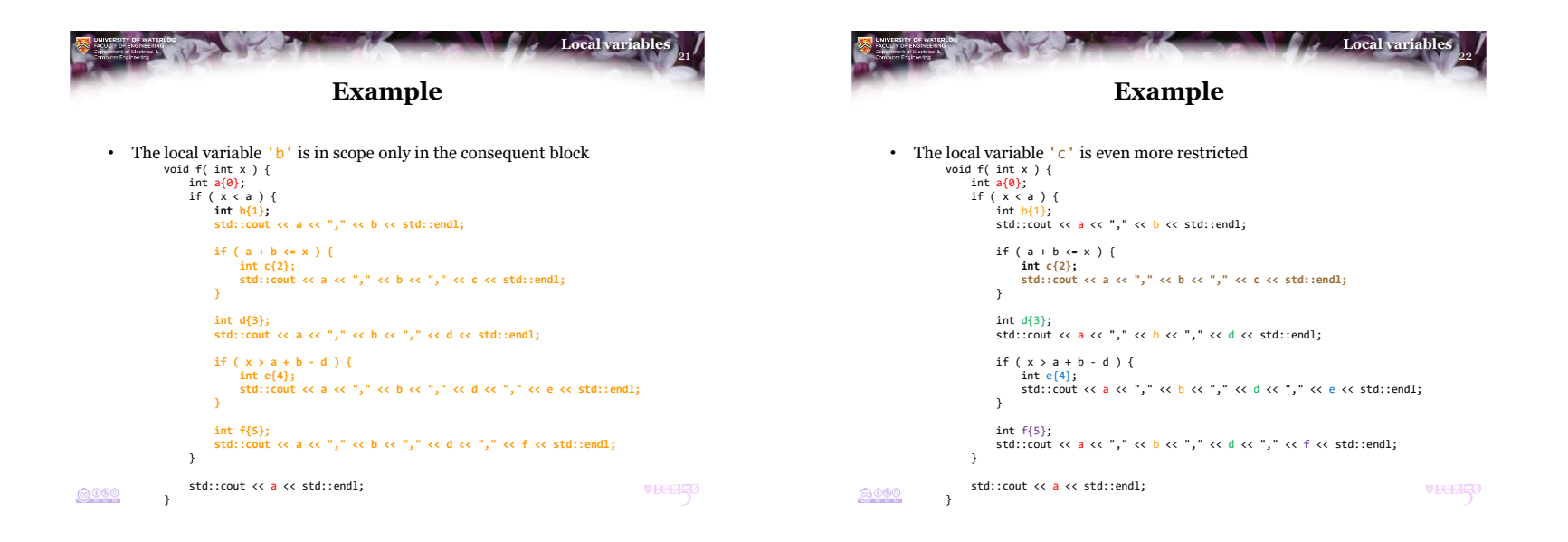

**WEGEHEO** 

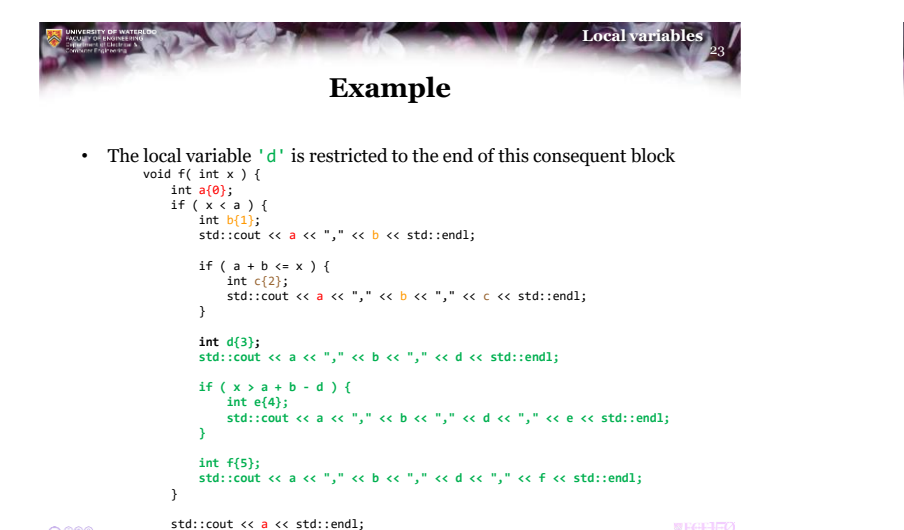

}

 $0000$ 

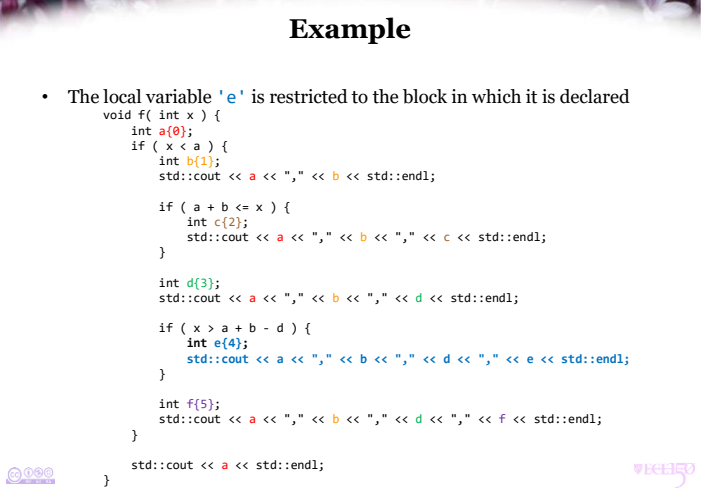

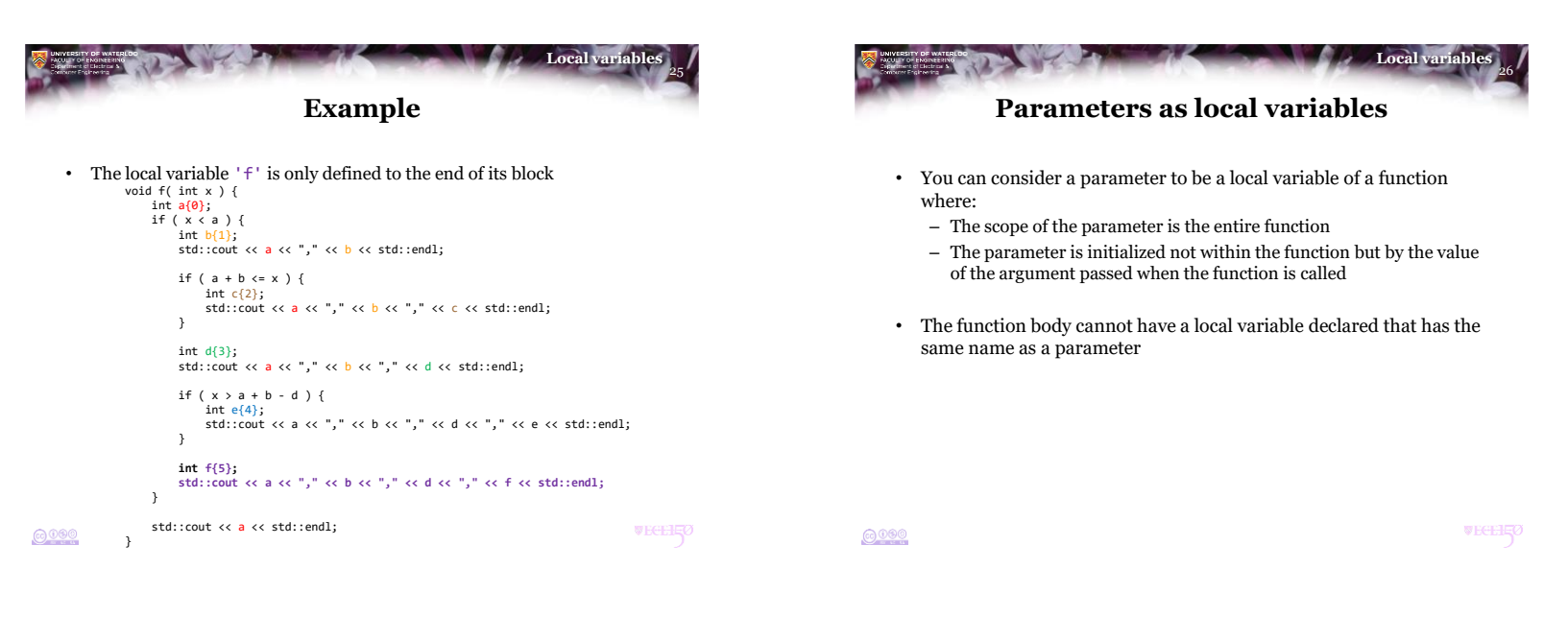

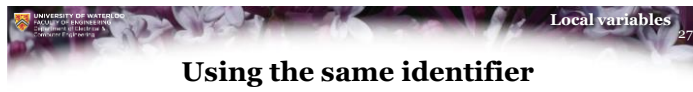

- There are specific circumstances where you can declare two different local variables with the same identifier
	- In general, this is a bad idea, and leads to poor programming practices
	- One situation where it is permissible is if:
		- A local variable is required in two or more consequent or alternative blocks of a (possibly cascading) conditional statement
		- That local variable serves the same or similar purposes in each of those blocks
- Otherwise, please avoid using the same identifier twice in the same function

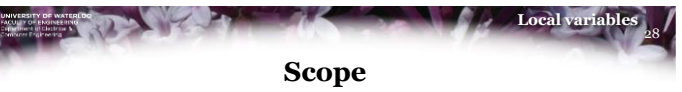

- If you define a local variable in one function, you cannot access that local variable from another function
	- The variable is *local* to the function it is defined in
- Reminder:
	- If another function needs a value stored in a local variable, it should be passed as an argument to the function being called
	- If a local variable is required by the function that called the function the local variable is defined in, the local variable should be returned

**VECEHIO** 

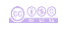

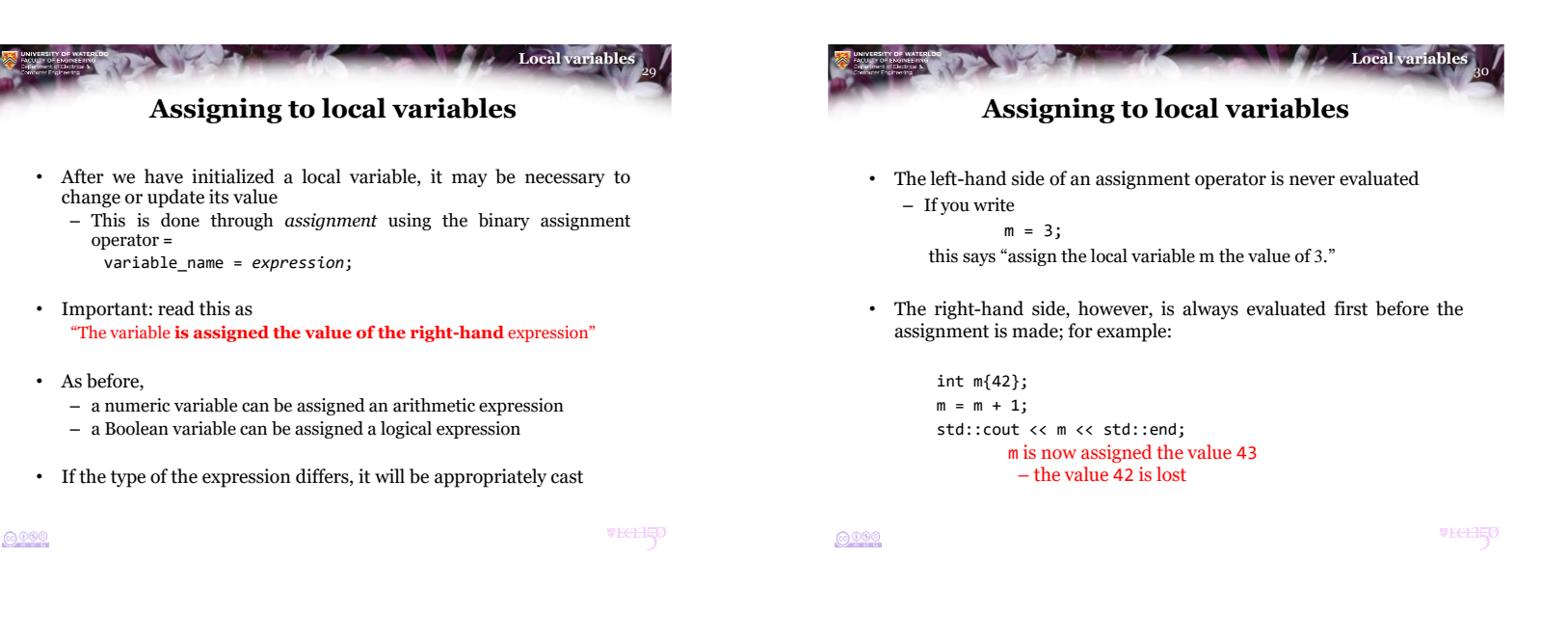

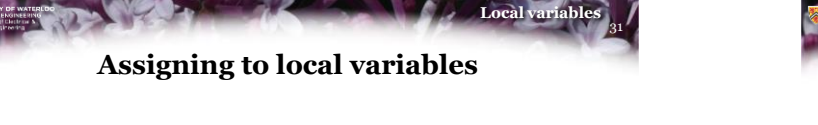

- Once a local variable is assigned a new value, any reference to that local variable will result in that new value until the local variable goes out of scope
	- Local variables can be assigned new values arbitrarily many times
- Once a local variable is assigned a new value, the previous value is lost there is no way to recover it unless you saved it elsewhere:

```
int main() {
   int n{10};
   int m{n};
   n = 17;std::cout << m << ", " << n << std::endl;
```

```
return 0;
```
}

This prints 10, 17

```
32
                                  Local variable
Assigning to local variables
```
- Remember that a local variable is like a box on a piece of paper where you record something
	- Every time you refer to that box, you get exactly what is there
	- If you change what is in the box, you then get the new value
	- If you copy that value to another box, the value in that box hasn't changed

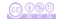

**VECEHIO** 

 $6000$ 

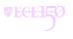

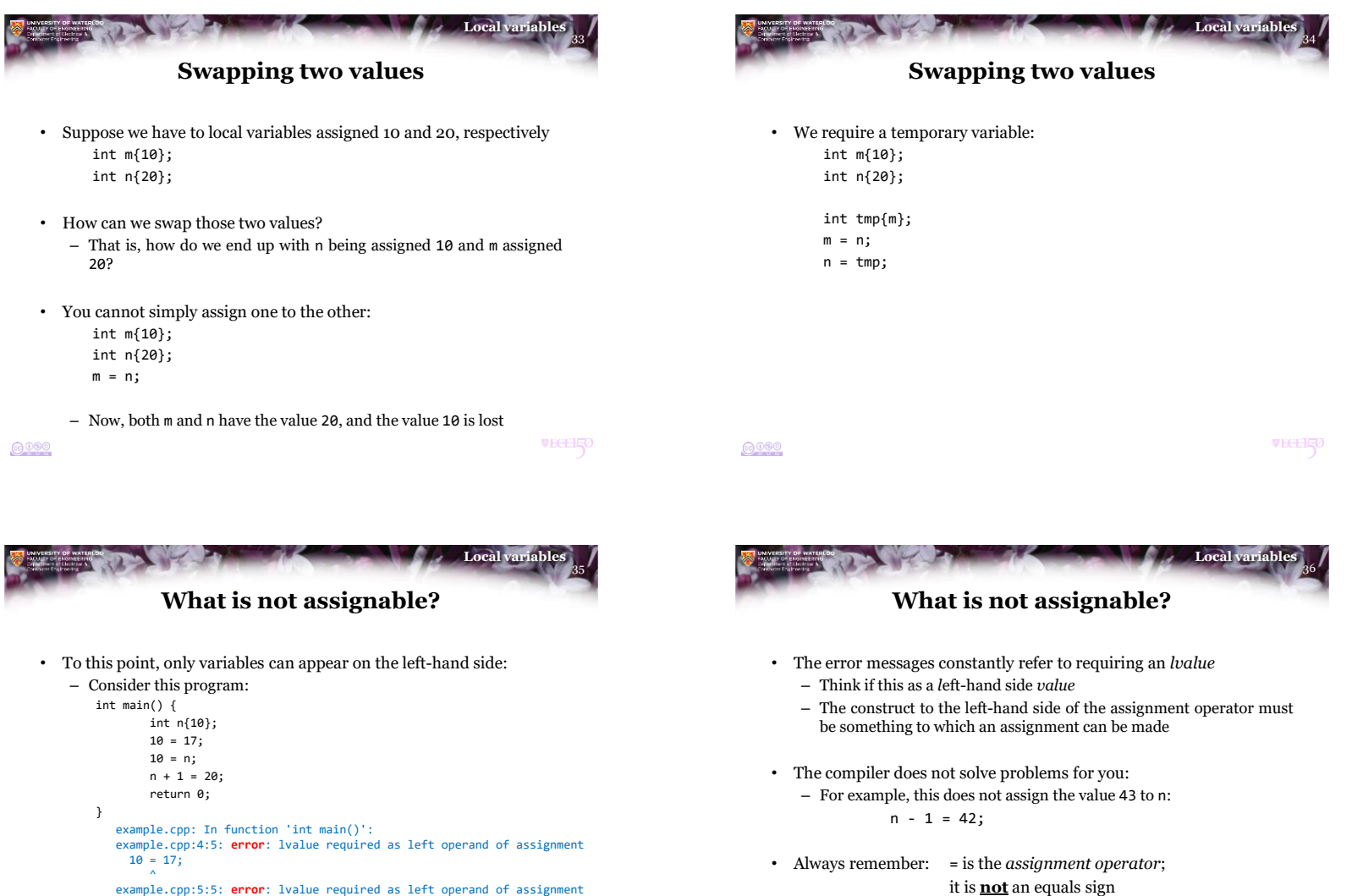

**VECEHIO** 

^ example.cpp:6:8: **error**: lvalue required as left operand of assignment  $n + 1 = 20$ ; ^

 $10 = n;$ 

 $6000$ 

 $6000$ 

**WEGEHE** 

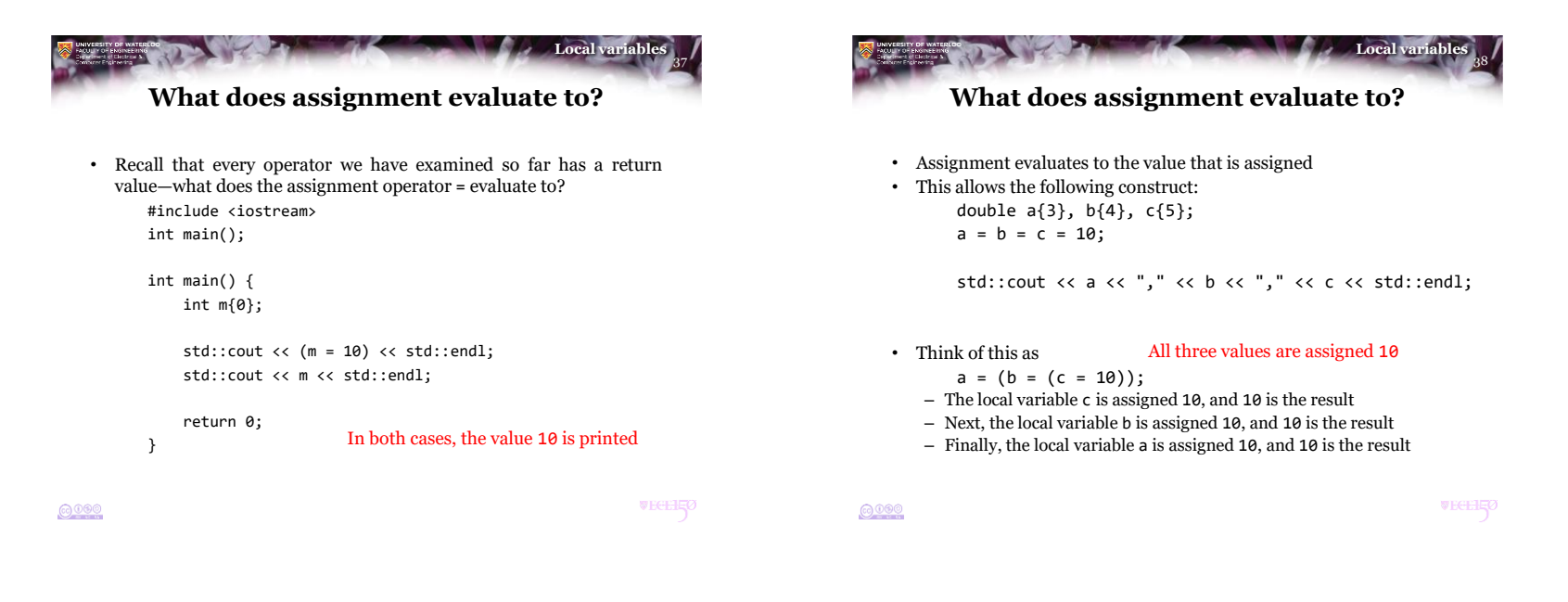

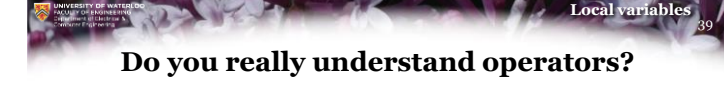

• What is assigned to a, b and c after this?

```
double a{3}, b{4}, c{5};
std::cout << ((a = 3*(b = 2*(c = a + 2*b*c - 1) + 7) + 2*b - 8*c + 131) - 100)<< std::endl;
std::cout << a << ", " << b << ", " << c << std::endl;
```
• Important: Just because you can write code like this, and just because you want to write code like this, please do not…

…you'll get a 0 in this course

## **Only ever use assignment as the first operator in a statement**

```
40
                                    Local variable
Do you really understand operators?
```
• If you had to write code like this, is this not clearer?

```
double a{3}, b{4}, c{5};
c = a + 2^{*}b^{*}c - 1;
b = 2 \cdot c + 7;
a = 3 * b + 2 * b - 8 * c + 131;
std::cout << (a - 100) << std::endl;
std::cout << a << ", " << b << ", " << c << std::endl;
```
 $6000$ 

**WEGEHE** 

$$
\odot\,{}^{0\,0\,0}
$$

**VECEE** 

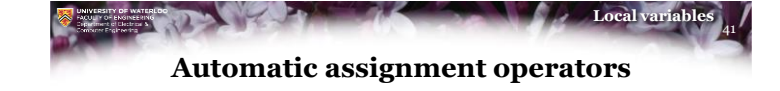

• The C++ programming language has further binary *automatic assignment* operators that provide syntactic short-cuts :

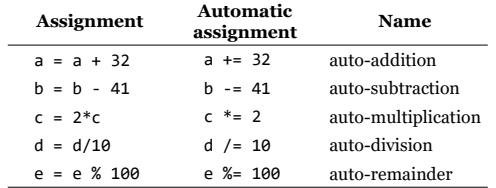

- For each of these automatic assignment operators, the left-hand side must be assignable (at this point, a variable)
	- Here, "automatic" harkens back to its Greek root: *automatos* meaning "acting of itself"

```
0000
```
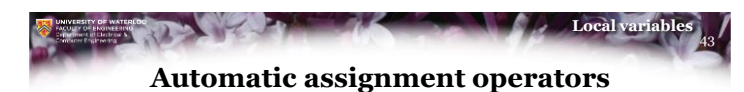

- Please, don't use code like this: we present this so that you understand how C++ works
	- Always use these automatic assignment operators as a single statement

int a{2}, b{3};

 $b$  +=  $5*7$  + 11;  $b^* = 2$ ;  $a += b + 13;$ 

- Originally, these automatic assignment operators helped guide the compiler in generating assembly code
	- Today's optimizers don't require this anymore:

*Don't be fancy, be clear*

 $6000$ 

**WEGEHEO** 

**WEGEHEZ** 

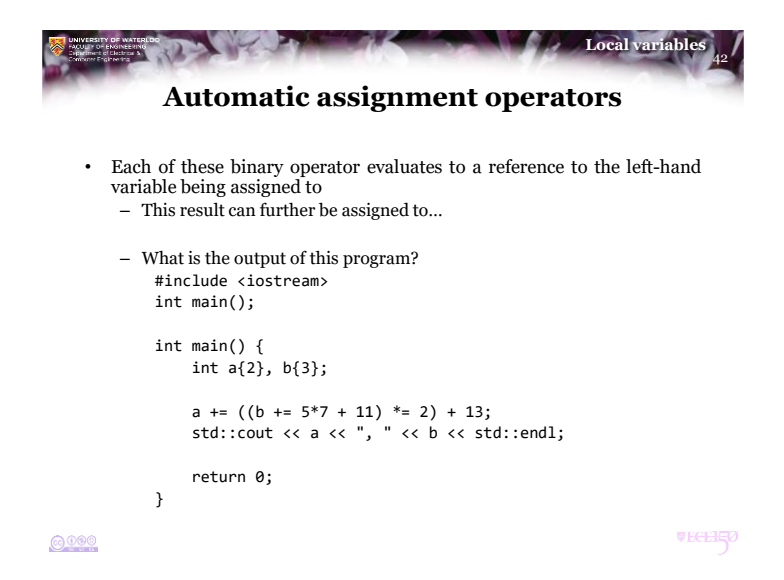

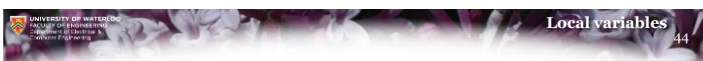

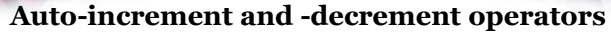

• C++ has a more compact unary automatic assignment operators:

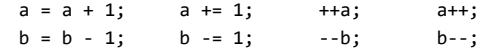

• These are the *unary automatic-increment* and *automaticdecrement* operators

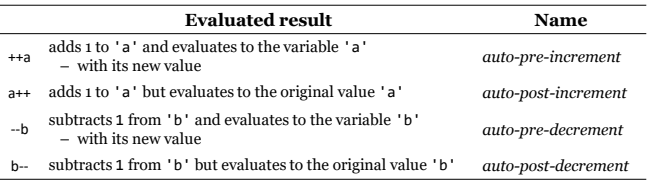

 $0000$ 

**VECEHIO** 

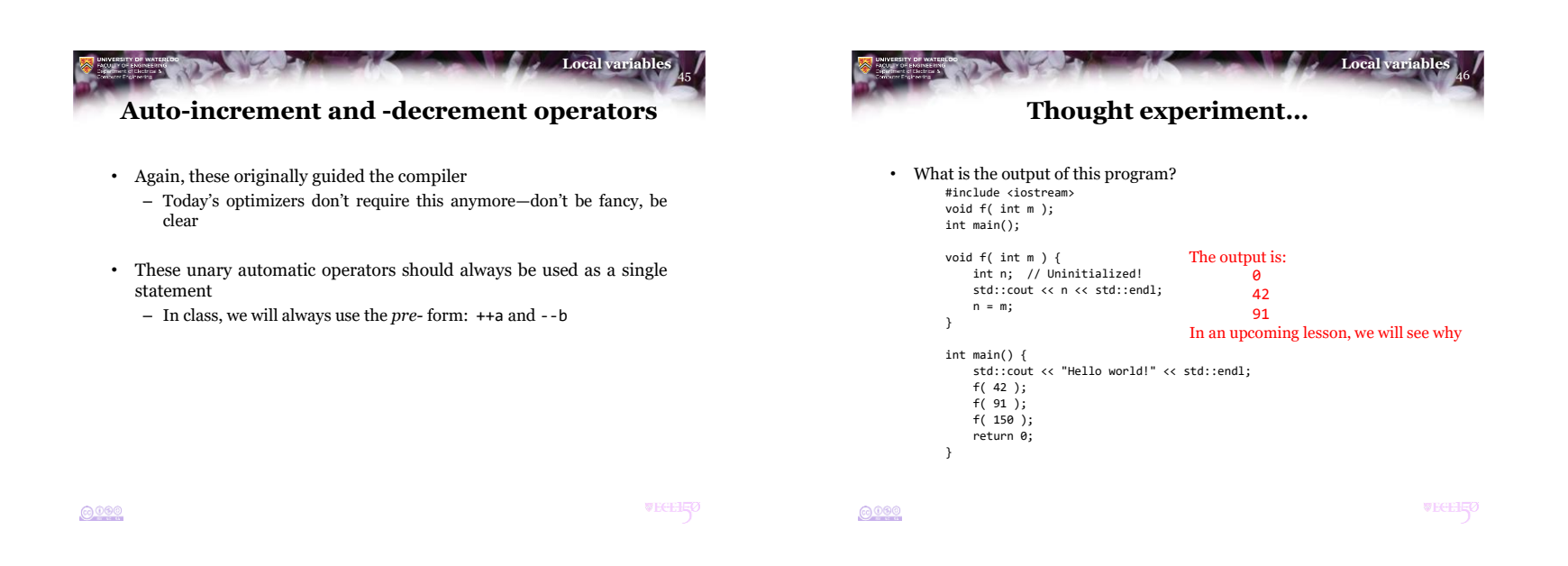

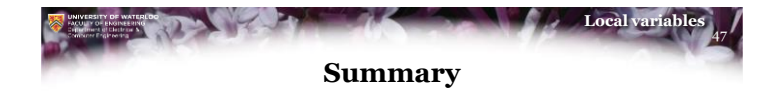

- Following this lesson, you now:
	- Understand the need for local variables
	- Understand how to initialize local variables and why this is important
	- Know that the scope of the local variable is within the block of statements
	- Understand how to assign to local variables
	- Know so far what is assignable and what is not
	- Know the automatic assignment operators and their behavior

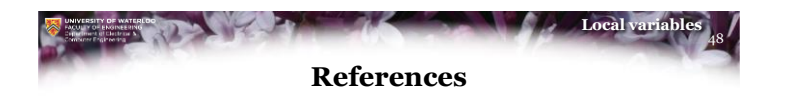

- [1] Wikipedia, [https://en.wikipedia.org/wiki/Local\\_variable](https://en.wikipedia.org/wiki/Local_variable)
- [2] CODESDOPE <https://www.codesdope.com/cpp-scope-of-variables/>

@000

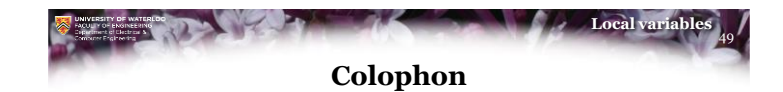

These slides were prepared using the Georgia typeface. Mathematical equations use Times New Roman, and source code is presented using Consolas.

The photographs of lilacs in bloom appearing on the title slide and accenting the top of each other slide were taken at the Royal Botanical Gardens on May 27, 2018 by Douglas Wilhelm Harder. Please see

https://www.rbg.ca/

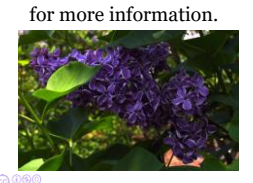

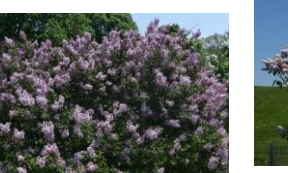

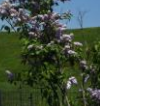

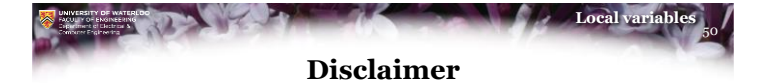

These slides are provided for the ECE 150 *Fundamentals of Programming* course taught at the University of Waterloo. The material in it reflects the authors' best judgment in light of the information available to them at the time of preparation. Any reliance on these course slides by any party for any other purpose are the responsibility of such parties. The authors accept no responsibility for damages, if any, suffered by any party as a result of decisions made or actions based on these course slides for any other purpose than that for which it was intended.

 $0000$ 

**VECERO**